## **Theme settings**

Whether you are using a customised theme or the inbuilt theme within Totara, there are a range of Theme settings around display and navigation within the quick-access menu via Appearance > Themes > Theme settings.

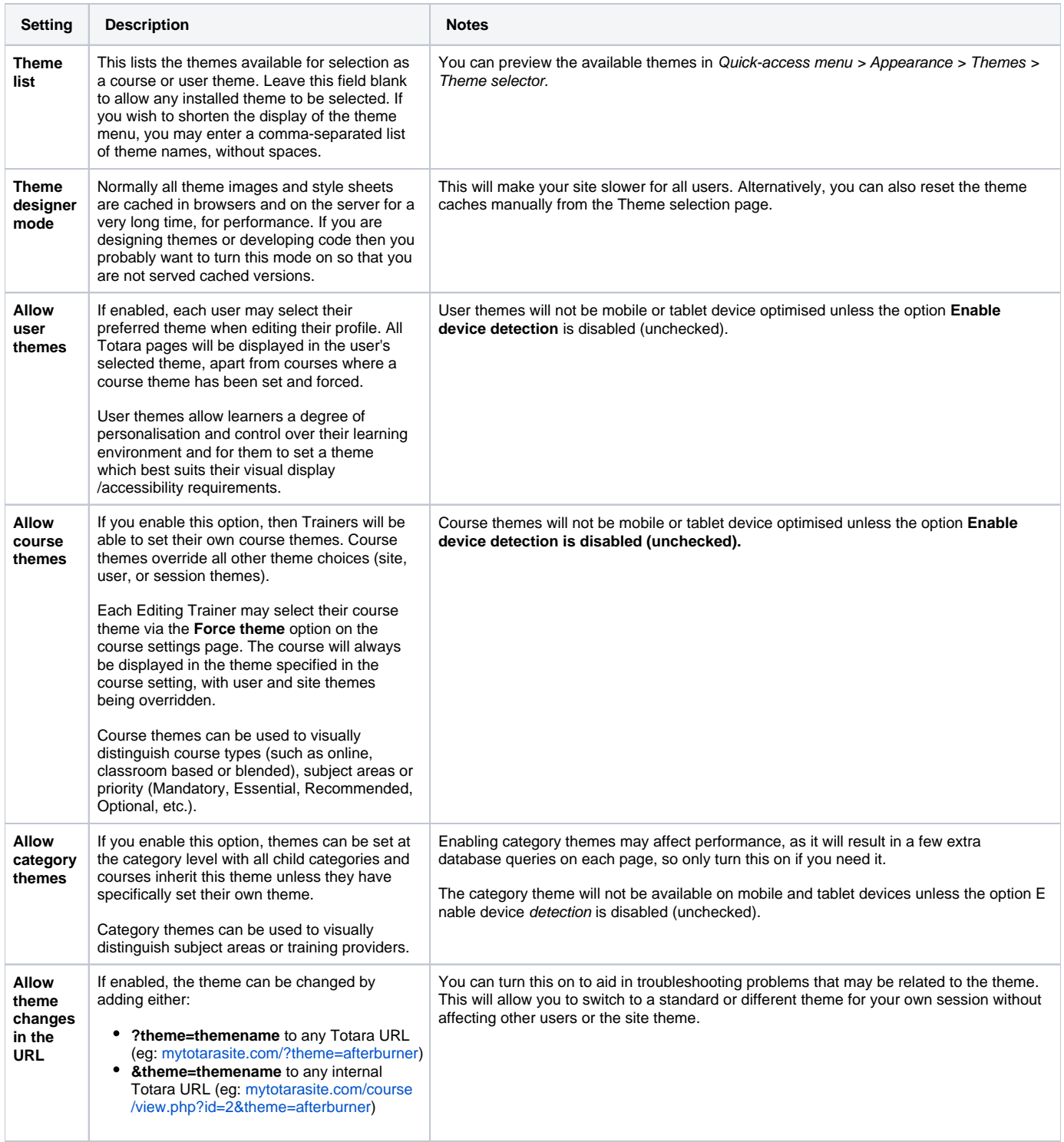

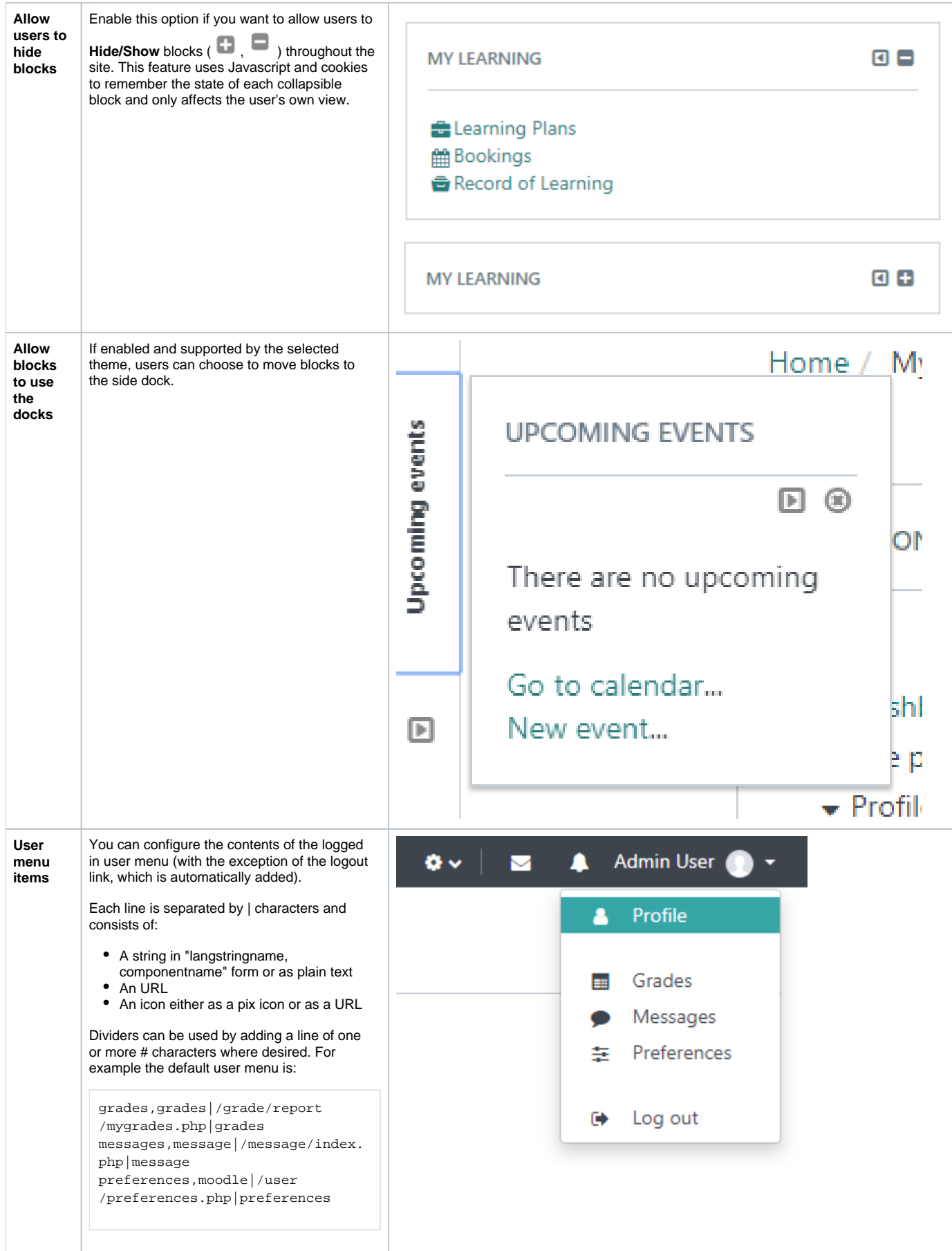

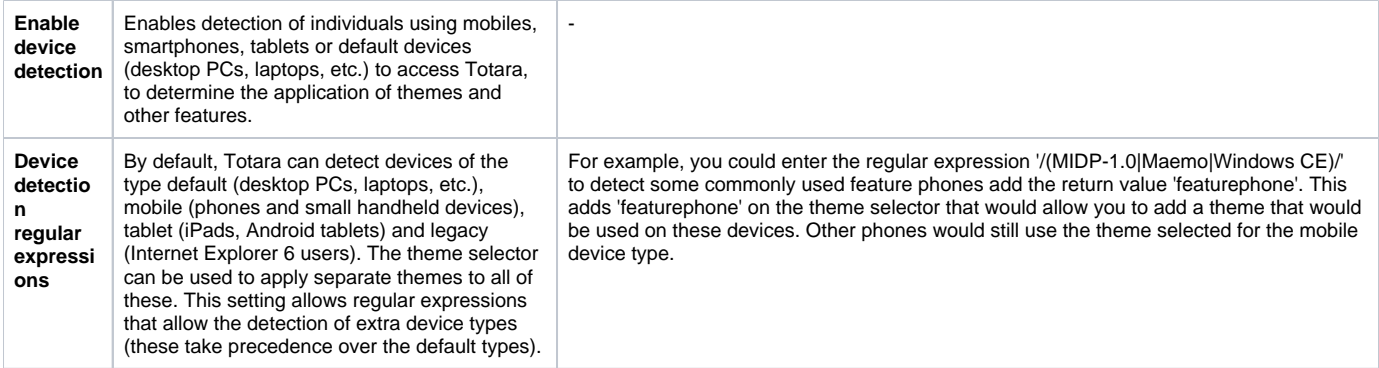

## Totara Academy

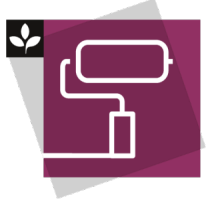

The Totara Academy has a whole course dedicated to using [Dashboards and basic theming](https://totara.community/course/view.php?id=524) in Totara. Here you can learn more on how to customise your site's appearance, see best practice, and give it a go yourself.

© Copyright 2020 Totara Learning Solutions. All rights reserved.